## **скачать автокад студенту !LINK!**

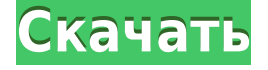

Вы можете установить радиус поиска описания. Когда юридический объект создается и достигает конца сегмента линии/кривой, он просматривает потенциальную коллекцию описаний в поисках ближайшего найденного описания. Если он находится в пределах заданного расстояния, он помещается в тело юридического документа (используя поле [PntDesc]). Абсолютно! Информация в поле «Описание» очень полезна для меня. Я подумал, что будет легко скопировать информацию со связанного изображения, чтобы у меня было что-то близкое к текстовому описанию, которое не изменится и не исчезнет. Но, я не мог понять, как распечатать описание или скопировать его на лист. Мне прислал это парень. Я действительно не знал, как использовать функцию описания… поэтому я искал ее. Попробовав несколько вещей, я обнаружил, что щелчок правой кнопкой мыши по полю описания и выбор «Копировать в буфер обмена» работают. Теперь мне просто нужно выяснить, как автоматически копировать описание в буфер обмена в vb. У меня есть несколько полей описания, которые мне нужно скопировать в буфер обмена. Я постараюсь придумать какойнибудь vb-код, который сделает эту работу за меня… скоро. https://techcommunity.microsoft.com/t5/autocad-board/cad-describe-attached-block-field-toclipboard/ba-p/258425 **Описание курса**: Этот курс даст учащимся понимание того, как использовать такие эффективные системы, как программное обеспечение EA, электронный бизнес и easySite, для эффективного управления организацией, продажей и доставкой лекарств и медицинских устройств. Конкретные темы будут включать в себя управление офисом компании, которая продает медицинские устройства, импорт и экспорт лекарств и медицинских устройств, а также получение корпоративной сертификации. **Описание:** Вводный курс инженерного искусства, предназначенный для адаптации студентов к профессии инженера и ознакомления их с методами и методологией инженерного проектирования.«Дизайн» аспект курса состоит из введения в компьютерное программирование (применительно к профессии инженера), графических методов и задач, ориентированных на дизайн. Задачи раздела проектирования влекут за собой постановку инженерных задач. (3 лабораторных часа) Лабораторный сбор взимается. SUNY GEN ED — нет данных; NCC GEN ED -n/a Предлагается: осень, весна

## **Скачать Autodesk AutoCAD Включая ключ продукта WIN & MAC [32|64bit] {{ ??????н?? }} 2022**

Версия Basic поставляется с CorelDRAW Graphics Suite 2013, а версия Platinum включает все семейство.

Я купил его ранее сегодня, и многие функции отсутствуют, в том числе:

- инструменты ДИА;
- Назначить инструмент;
- Фильтры форматов файлов;
- Инструмент от руки;
- Инструменты формы;
- Сетки, фильтры, тени и цвета.

Но я должен предположить, что эти функции будут добавлены в будущем обновлении. **Если вы не знаете, как сделать веб-приложение, вы можете писать на любом языке/технологии, которые хотите, и сделать веб-приложение за свои деньги.** Если у вас нет подписки, это достойная программа. Этому очень просто научиться, и как только вы освоитесь с ним, вы сможете использовать его для создания своей собственной игры или проекта, который будет вам полезен. InDesign — очень мощная программа, и если вы хотите создавать классные проекты, которые вы можете представить будущим работодателям, это хороший способ. Он также предлагает шаблоны и учебные пособия, которые помогут вам. Более того, программу довольно легко подобрать и использовать, и ее стоимость определенно того стоит по сравнению с использованием Illustrator. Хорошее всестороннее решение САПР для целого ряда применений. Совместимость с другим программным обеспечением САПР хорошая, а бесплатная версия дает вам доступ к большинству функций, связанных с САПР. Жаль, что нет веб-решений. Вы можете бесплатно загрузить программное обеспечение на 20 дневную пробную версию, но оно ограничено одним пользователем. Пробная версия предназначена для учащихся и пользователей государственных школ. Если вам нужно более одного пользователя, необходима платная подписка. Стоимость подписки устанавливается в соответствии с разработками и предложением услуг компании. До сих пор это было фантастически. Я также попробовал демо-версию на своем рабочем компьютере. У меня не было проблем с открытием существующего файла DWG и работой с ним за несколько секунд, а также с сохранением файлов в файловой системе. Я смог выбрать юниты и модифицировать некоторые из них.Мне немного любопытны некоторые функции, такие как изменение единиц измерения моих проектов, но у меня еще не было возможности их протестировать. Однако на данный момент сайт немного запутался. 1328bc6316

## **Скачать Autodesk AutoCAD С полным кейгеном {{ ?????а??????? ?????? }} 2022**

Например, если вы работаете с SketchUp Pro над планированием дома с нуля, вам пригодятся дополнительные инструменты и функции, которые позволят вам быстрее рисовать внутри моделей. Architectural 2019 используется для планирования крупномасштабных проектов, а Architectural 2019 Pro можно использовать для более детального проектирования внутреннего пространства. Это все, если вы хотите использовать стандартные инструменты и функции, которые поставляются с SketchUp или AutoCAD. В предыдущих разделах этого руководства по основам AutoCAD мы указывали, что вы можете найти много программного обеспечения, если хотите научиться использовать САПР. Вы можете узнать, как создать чертеж САПР за короткий период времени, используя онлайн-учебники. Такой курс послужит отличным учебным пособием, которое может улучшить ваше понимание программы САПР. Вам нужно будет потратить некоторое время на поиск правильного учебника, прежде чем начать курс. Существует ряд функций, которые могут помочь вам создавать 2Dчертежи в AutoCAD. Вы можете работать с чертежами, используя один вид или обзорный вид. Панели инструментов предлагают лучшие возможности для создания чертежа с минимальными усилиями и временем. Люди, не знакомые с программным обеспечением, могут использовать инструменты руководства, чтобы научиться рисовать. Если вам удобнее работать с AutoCAD, команды становятся еще проще. Научитесь использовать AutoCAD не только для создания красивых и сложных чертежей, но и для создания красивых и сложных моделей. Научиться рисовать стены и видеть их в 3D в AutoCAD может быть большим преимуществом. Начало вашего обучения с САПР в целом является отличным началом для изучения AutoCAD. Обычно лучше сначала изучить основы (формы, размеры, текст, имена, слои и т. д.), прежде чем переходить к более сложным рабочим процессам. Когда вы освоите эти основные рабочие процессы, вам будет легче переходить к более сложным ситуациям в AutoCAD.

скачать автокад 2019 32 бит скачать книгу автокад 2019 скачать условные обозначения для автокада скачать автокад 2019 года скачать условные знаки для автокада скачать дорожные знаки автокад скачать ломаный автокад скачать рамку формата а3 для автокада скачать автокад 2014 бесплатно на русском 32 бит как скачать и установить автокад бесплатно

AutoCAD — это мощное приложение для 2D/3D черчения и проектирования. Самая большая проблема заключается в том, что большинство людей не знают, что такое AutoCAD, поэтому не заинтересованы в его изучении. Эта небольшая книга похожа на частный учебник по AutoCAD, который помогает мотивировать людей, которые хотят его изучить. AutoCAD — это мощная программа для 2D/3D-черчения и проектирования,

требующая серьезного обучения. Для начала необходимо выбрать наиболее подходящий для вас метод обучения, который должен включать в себя достаточную практику. Онлайн-учебник — отличный вариант для изучения AutoCAD или использования AutoCAD в виртуальном классе. AutoCAD входит в состав программ САПР для ПК и программ проектирования, таких как Autodesk Inventor и Autodesk Revit. Те же функции предусмотрены в программных приложениях для портативных устройств, таких как iPad. AutoCAD имеет пять основных командных кнопок:

- Выбирать
- Ctrl+Т
- Копировать
- Чертеж
- Ctrl+С

AutoCAD, также известный как автоматизированное черчение, представляет собой компьютерное программное обеспечение, которое помогает людям создавать 2D- и 3Dпроекты, такие как схемы и чертежи. Для AutoCAD нет общего руководства по эксплуатации, но вместо этого необходимо пройти учебный курс, чтобы понять основные концепции. Лучший способ изучить AutoCAD — это практиковаться и делать это самостоятельно. AutoCAD простая в использовании программа. Любой может этому научиться. Вся идея в том, что вам нужно потратить много времени, чтобы изучить его, как и другие программы. Вам нужно изучать и практиковать AutoCAD каждый день, чтобы извлечь из него максимальную пользу. Когда вы закончите тренировку, продолжайте тренироваться! AutoCAD очень прост в освоении. Вы можете узнать это с помощью Интернета или онлайн-обучения. Вы также можете использовать различное программное обеспечение для создания своих учебных материалов. Самое главное, что вы должны выбрать наиболее эффективное программное обеспечение, которое поможет вам быстрее освоить AutoCAD. Убедитесь, что тренировка эффективна, прежде чем использовать ее.

*Спасибо, что прочитали наше руководство по основам AutoCAD. Надеемся, вам понравилось. Будьте в курсе всех последних новостей AutoCAD и полезных руководств на веб-сайте Autodesk и узнайте больше об отрасли САПР здесь.* При изучении AutoCAD первым шагом является создание нового чертежа. AutoCAD предоставляет множество образцов чертежей для начинающих. Хотя эти образцы хороши, вам нужно создать свои собственные чертежи и изделия. Имея базовые знания о методах черчения, вы сможете создавать свои собственные проекты. Ваш первый проект — хорошая идея для обучения. Первые шаги могут включать использование панели быстрого доступа для команд и создание других образцов. AutoCAD — одна из самых сложных программ для черчения. Однако при правильном руководстве и образовании вы сможете освоить программу и научиться создавать чертежи и модели, которые вам нужны. Инструменты САПР, такие как 3Dмоделирование, рисование и освещение, являются наиболее популярными приложениями для AutoCAD. Однако, если вы хотите изучить более продвинутые функции САПР AutoCAD, вам потребуется приобрести лицензию, а затем купить более дорогую программу, которую вы сможете использовать только при покупке лицензионного соглашения. 7. Выходит ли новая версия AutoCAD, которую можно добавить к учебным материалам? Или программное обеспечение входит в цикл предложения так называемых новых функций, не останавливая/отставая от выпусков

ACM и не обновляя много (особенно в области функций)? Как было сказано выше, интерфейс AutoCAD 2017 очень похож на интерфейс более старых версий. Некоторые используемые команды могут отличаться от более старых версий, но основной набор команд почти такой же. Таким образом, кривая обучения этой части программного обеспечения не должна быть крутой. Но я бы посоветовал взять одно-два обучающих видео, которые помогут вам понять основы рисования и создания объектов, вроде этих.

[https://techplanet.today/post/autocad-200-descargar-keygen-para-lifetime-codigo-de-registro-gratuito](https://techplanet.today/post/autocad-200-descargar-keygen-para-lifetime-codigo-de-registro-gratuito-for-pc-2023-espanol) [-for-pc-2023-espanol](https://techplanet.today/post/autocad-200-descargar-keygen-para-lifetime-codigo-de-registro-gratuito-for-pc-2023-espanol) <https://techplanet.today/post/descargar-autocad-2018-full-exclusive>

Вы можете сделать это разными способами. Вы можете просмотреть некоторые онлайн-руководства от Autodesk. Вы можете читать книги или просто практиковаться в программном обеспечении. Идея состоит в том, чтобы разбить процесс обучения на маленькие части. Каждая часть является ступенькой к более глубокому изучению. Затем вы можете практиковать то, что вы узнали, выполняя учебные пособия и проекты. Это способ усвоить всю информацию в своем собственном темпе. Хотя это займет значительное количество времени, в конце концов оно того стоит. Многие дизайнеры беспокоятся, что у них нет времени на обучение. Однако обучение в AutoCAD отличается от обучения в других программах. Не просто изучайте то, что, по вашему мнению, необходимо, но обдумайте все шаги и воспользуйтесь доступными ресурсами. Независимо от того, какую компьютерную систему вы используете, есть способы оптимизировать ваше время и максимально использовать ваши сеансы. Наличие инструктора, работающего вместе с вами, может быть неоценимым. Когда кто-то впервые учится использовать AutoCAD, есть 2 основных требования: способность создавать 2D-плоские планы в самой программе и использование компьютерной системы. Для разработки плоского 2D-плана программному обеспечению САПР потребуются размеры и справочные номера, которые можно найти в списке материалов в файле проекта. Затем вы можете ввести эти размеры в программу, выбрав один из множества стандартных размеров, таких как футы, дюймы или метры. Когда у вас есть плоский план в качестве эталона, вы можете начать рисовать в 2Dпространстве, как если бы это был чертеж. При использовании AutoCAD ваша первая цель — нарисовать то, что вы хотите, на бумаге. В программе есть поле для ввода информации и рисования признака вашего изобретения. Здесь вы будете использовать каждый инструмент для внесения изменений в черновик или дизайн. Каждый инструмент работает по-своему, и поэтому вам придется понимать функциональность каждого инструмента.Это означает, что вам нужно понять, что делает каждый инструмент, прежде чем пытаться его использовать. Все дело в том, чтобы быть настойчивым, пока вы хорошо не выучите команды.

## [CLUSIVE.pdf](https://eveningandmorningchildcareservices.com/wp-content/uploads/2022/12/Autocad_2020____EXCLUSIVE.pdf)

<http://rayca-app.ir/wp-content/uploads/2022/12/AutoCAD-WIN-MAC-X64-2022.pdf> <https://jugueteriapuppe.cl/wp/wp-content/uploads/2022/12/High-Quality.pdf> <https://believewedding.com/wp-content/uploads/2022/12/CRACKED.pdf> <https://professionalspearos.com/wp-content/uploads/2022/12/chelign.pdf> [https://www.holidays-bulgaria.com/wp-content/uploads/2022/12/autodesk-autocad-for-mac-and-wind](https://www.holidays-bulgaria.com/wp-content/uploads/2022/12/autodesk-autocad-for-mac-and-windows-64-bits-2022.pdf) [ows-64-bits-2022.pdf](https://www.holidays-bulgaria.com/wp-content/uploads/2022/12/autodesk-autocad-for-mac-and-windows-64-bits-2022.pdf) <https://stonebridgehealthstaffing.com/wp-content/uploads/boismau.pdf> <https://towntexas.com/wp-content/uploads/2022/12/LINK.pdf> [https://manheroinstinct.com/wp-content/uploads/2022/12/Autodesk\\_AutoCAD\\_\\_\\_\\_\\_\\_\\_\\_X64\\_2022.pdf](https://manheroinstinct.com/wp-content/uploads/2022/12/Autodesk_AutoCAD________X64_2022.pdf) <https://visiterlareunion.fr/wp-content/uploads/2022/12/AutoCAD-WIN-MAC-64-Bits-2022.pdf> [https://cadorix.ro/wp-content/uploads/2022/12/Autodesk\\_AutoCAD.pdf](https://cadorix.ro/wp-content/uploads/2022/12/Autodesk_AutoCAD.pdf) <https://lectomania.com/wp-content/uploads/2022/12/Autodesk-AutoCAD-MacWin-x3264-2023.pdf> <https://www.sprutha.com/wp-content/uploads/2022/12/AutoCAD-Cracked-2022.pdf> <https://vendredeslivres.com/wp-content/uploads/2022/12/AutoCAD-WIN-MAC-2023.pdf> <http://nmcb4reunion.info/wp-content/uploads/2022/12/veremaj.pdf> <https://eleve-efb.fr/wp-content/uploads/2022/12/demfre.pdf> [https://www.giggleserp.com/wp-content/uploads/2022/12/Autodesk\\_AutoCAD-4.pdf](https://www.giggleserp.com/wp-content/uploads/2022/12/Autodesk_AutoCAD-4.pdf) <http://www.bigislandltr.com/wp-content/uploads/2022/12/2019-INSTALL.pdf>

Лучшее место для начала изучения AutoCAD — официальный сайт. Существует много подсказок о том, как перемещаться по приложению, использовать интерфейс и основные инструменты. Также многие пользователи размещают на форумах вопросы и снимки экрана о том, как решить конкретные проблемы. Чтобы изучить AutoCAD, его следует разделить на две части. Первым делом следует изучить основные инструменты рисования, 2D и 3D. Изучая, как рисовать 2D-инструменты рисования, вы также можете изучить 3D-инструменты. Вторая часть должна состоять из обучения тому, как делать более сложные рисунки. Вы можете изучить обе эти темы, практикуясь, рисуя и поддерживая их в порядке. Я рекомендую делать это вместе с конкретным учебником или книгой. Обучение в учебнике начинается с первого примера рисования и учит вас, как начать и как использовать инструменты одновременно. При обучении хороший способ начать — изучить концепции и инструменты в пошаговом процессе. Начните с основных понятий, таких как объекты рисования, части объектов, экземпляры объектов и свойства объектов. Затем перейдите к редактированию объектов, управлению слоями, добавлению текста и использованию инструментов рисования. Наконец, научитесь работать в среде AutoCAD. Вы также должны уделить время изучению функций программы и тому, как их использовать. От обучения использованию программного обеспечения до обучения вы сможете получить работу в программе AutoCAD. Его можно использовать во многих областях, от строительства и машиностроения до электрики и сантехники. Навыки AutoCAD являются очень важным аспектом полезной карьеры. Во-первых, вам нужно освоиться с инструментами рисования. Затем вы захотите научиться рисовать различные объекты чертежа. Как только вы это освоите, вы сможете по-настоящему продвинуться в AutoCAD. Я рекомендую использовать режим обучения, а затем продвигаться вперед.